Musterlösungen zu Kapitel 5

## **Aufgabe 3: Symbolliste mit Klassen**

Gegeben sei folgendes Programm:

```
program P
  class C1 { int f, g; }
  class C2 { int h; char ch; }
{ void foo()
    C1 a, b;
    C2 c;
  { ... // <== 1
   }
}
```
Zeichnen Sie die Symbolliste zum Zeitpunkt, an dem sich der Compiler an der Stelle 1 befindet. Zeichnen Sie die Scopes von P und foo. Den Scope des Universums brauchen Sie nicht zu zeichnen.

**Lösung**

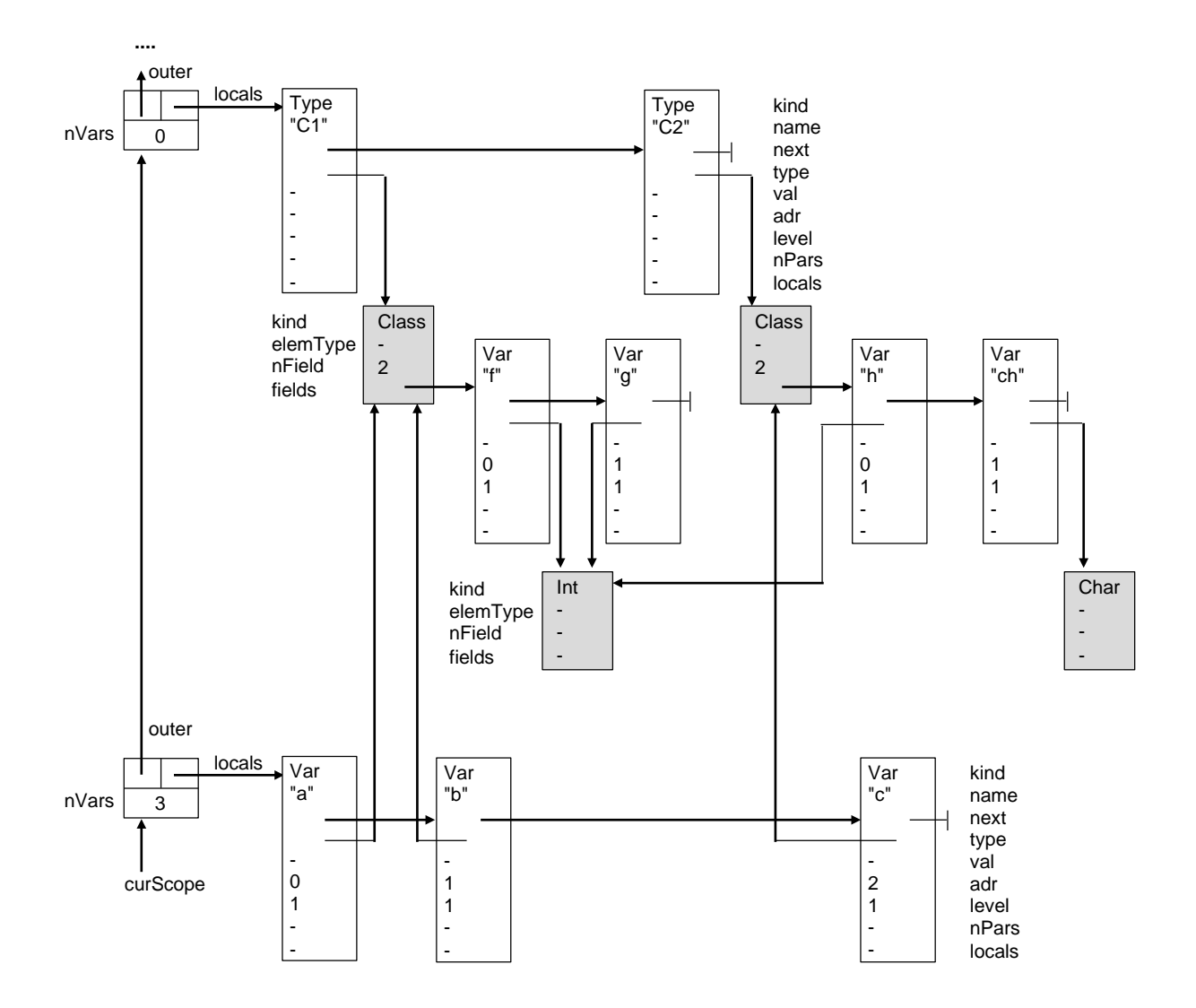